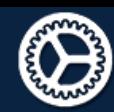

Elaborer un document qui synthétise ces comparaisons et ces commentaires.

- Outils numériques de présentation.
- Charte graphique.

Une comparaison lisible

Pour que votre comparaison puisse être lisible, les

éléments comparés doivent être présentés de manière identique. Vous devez donc adopter une charte graphique pour votre document.

## RGPD (Règlement Général sur la om no: Protection des Données) m

Une charte graphique définit les polices de caractères utilisées, leur taille, leur couleur et de manière plus globale les couleurs utilisées dans votre document ainsi que le « style » de votre document.

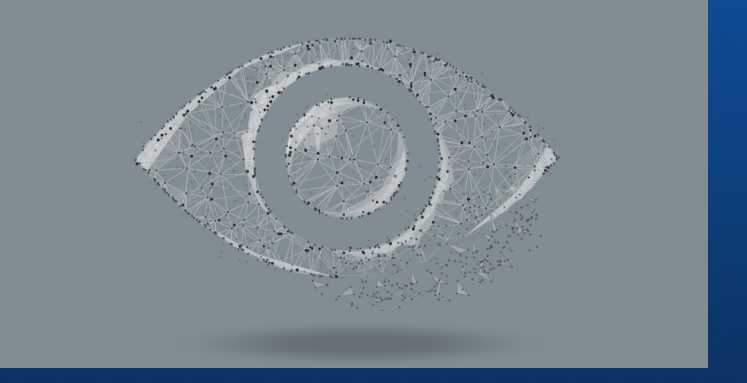

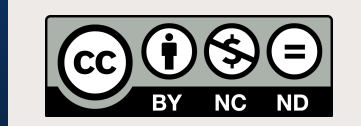

Le besoin  $\angle$  Les outils numériques Pour comparer des éléments, il existe plusieurs approches :

> La tentation peut apparaître d'utiliser des services en ligne de création de cartes mentales, frise eur chronologique…

Ces services gratuits ne le sont en fait pas vraiment pour la plupart : ils récupèrent vos données personnelles (et en font commerce) en échange de la gratuité d'usage de leur service! Alors protégez vos données!

\*\* \*\* \*\*

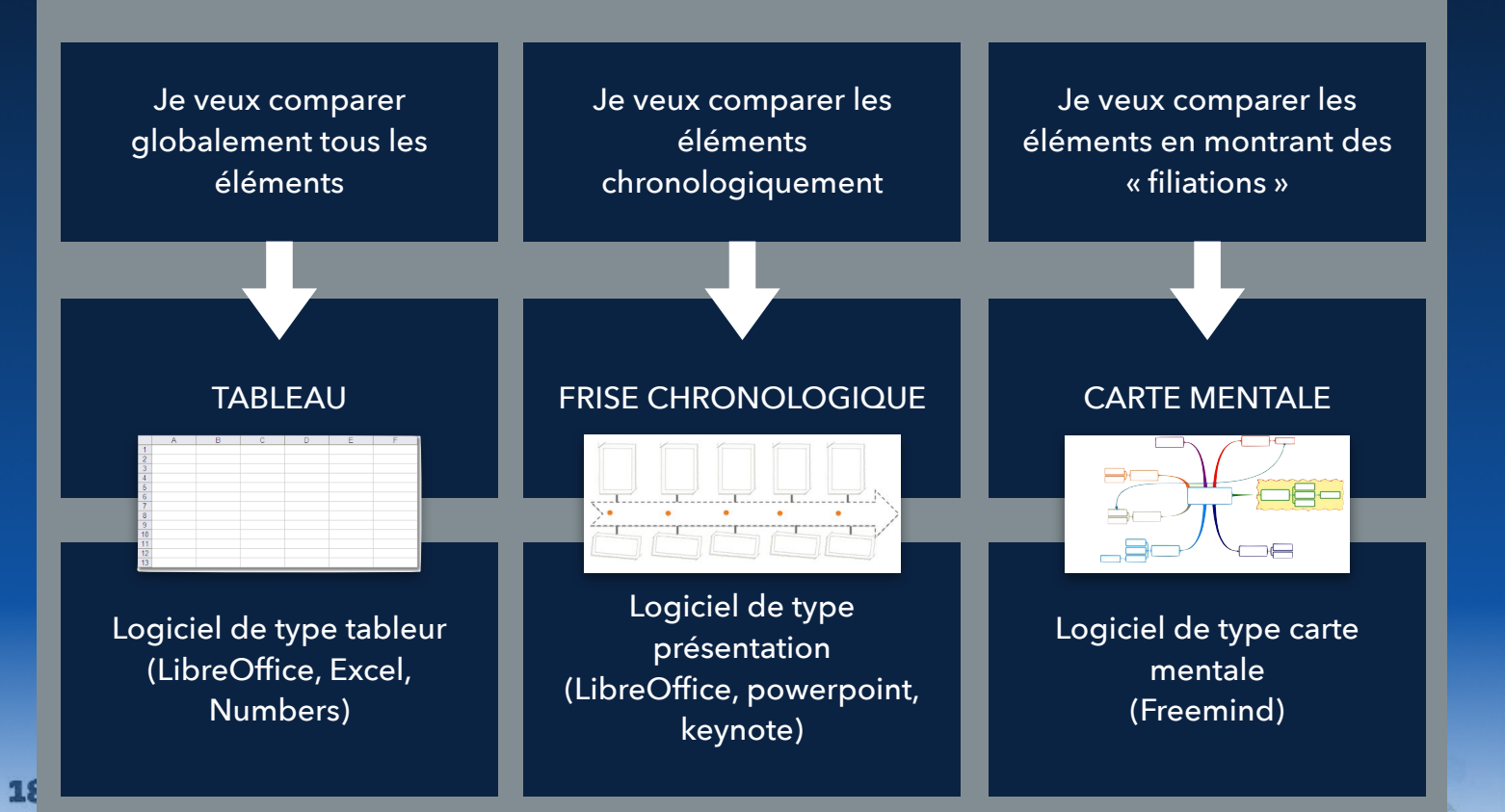

## **DE SECURITE INTERNET MARS AXTOL Let** NOTE SUR 20 しょう  $\mathcal{O}_{\mathcal{D}_{\omega}}$  $\sim$   $\sim$ **SUITES DE SÉCURITÉ INTERNET** € **G Data** InternetSecurity 2013 44,95 gdata.fr  $\bullet$  $13.5<$ \*\* \*\*  $\star$ \*\*  $\star$ \*\* 2 Eset Smart Security 5<sup>(1)</sup> 64,95 eset.com/fr  $13.2$  $**$ \*\* \*\* \*\* \*\* ö 59,95  $\bullet$  $12,8^{\circ}$ \*\* \*\* 3 F-Secure Internet Security 2013 f-secure.fr **4 Kaspersky Internet Security 2013** 12,7 69,95 kaspersky.fr ۰ \*\* \*\* **S Avira Internet Security 2013** 59,95 avira.com/fr  $\bullet$ 12,5 \*\*  $\star$ 69,99  $11.5<$ \*\* 6 Avast! Internet Security 7(1) avast.com  $\star$ Source : UFC 7 Bitdefender Internet Security 2013 49,95 bitdefender.fr  $11,2$  $\star$ \*\* ۰ Que choisir8 Trend Micro Titanium Internet Security 2013 59,95 trendmicro.com  $\bullet$  $10,8<$  $\star$  $\star$ 59,95 bullguard.com/fr  $10,7<sup>2</sup>$  $\star$ **BullGuard Internet Security 2013**  $\star$ 59,96  $10,3<$ ÷  $\star$ 10 AVG Internet Security 2013 avg.com ä, 74,95 mcafee.fr  $\bullet$  $10,1$  $\star$  $\star$ 11 McAfee Internet Security 2013<sup>(1)</sup> 69,99 norton.com  $\bullet$ 10  $\star$  $\star$ 画面 \*\*  $32$ Norton Internet Security gratuit zonealarm.fr 8.9  $\star$ 同盟 ×  $\star$ \*\* 13 ZoneAlarm Free Antivirus + Firewall  $\star$ pandasecurity.com  $8,7<sup>4</sup>$  $\star$ 欄 Panda Security Internet Security 2013 71,99  $\bullet$  $\star$  $\star$ 匾  $\star$ 製房

oft

## **REMY Emmanuel**